# <span id="page-0-0"></span>Fondamenti di Informatica (Elettronici)

Algoritmi fondamentali: merge – Lezione 32

21 dicembre 2020

Algoritmi fondamentali: merge – Lezione 32 [Fondamenti di Informatica \(Elettronici\)](#page-25-0) 21 dicembre 2020 1 / 17

# Algoritmi fondamentali: fusione

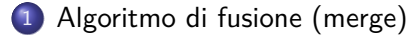

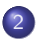

[Merge: Prima versione](#page-9-0)

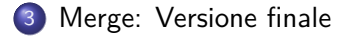

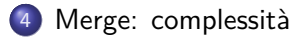

# Section 1

# <span id="page-2-0"></span>[Algoritmo di fusione \(merge\)](#page-2-0)

Siano date due tavole memorizzate come array, e siano ordinate per valori crescenti della chiave (valore).

La fusione delle due tavole consiste nel generare una unica tavola ordinata a partire dalle due tavole ordinate.

Siano date due tavole memorizzate come array, e siano ordinate per valori crescenti della chiave (valore).

La fusione delle due tavole consiste nel generare una unica tavola ordinata a partire dalle due tavole ordinate.

Metodo

Scandire congiuntamente le due tabelle, utilizzando due indici; ad ogni ciclo:

Siano date due tavole memorizzate come array, e siano ordinate per valori crescenti della chiave (valore).

La fusione delle due tavole consiste nel generare una unica tavola ordinata a partire dalle due tavole ordinate.

Metodo

Scandire congiuntamente le due tabelle, utilizzando due indici; ad ogni ciclo:

copiare nella tabella di uscita l'elemento di chiave minima

Siano date due tavole memorizzate come array, e siano ordinate per valori crescenti della chiave (valore).

La fusione delle due tavole consiste nel generare una unica tavola ordinata a partire dalle due tavole ordinate.

Metodo

Scandire congiuntamente le due tabelle, utilizzando due indici; ad ogni ciclo:

- copiare nella tabella di uscita l'elemento di chiave minima
- o spostare uno degli indici

Siano date due tavole memorizzate come array, e siano ordinate per valori crescenti della chiave (valore).

La fusione delle due tavole consiste nel generare una unica tavola ordinata a partire dalle due tavole ordinate.

#### Metodo

Scandire congiuntamente le due tabelle, utilizzando due indici; ad ogni ciclo:

- copiare nella tabella di uscita l'elemento di chiave minima
- o spostare uno degli indici
- quando la scansione di una tabella e' completata: esci dal ciclo e ricopia il resto dell'altra

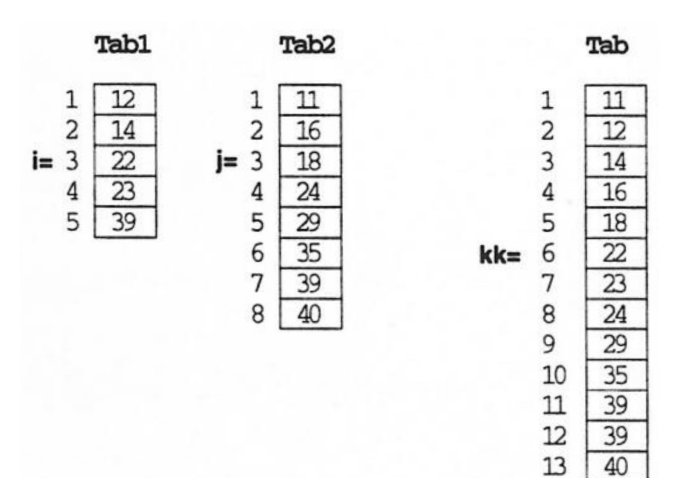

Ingresso

Uscita

## Section 2

# <span id="page-9-0"></span>[Merge: Prima versione](#page-9-0)

## Merge: Prima versione

#### Pseudo-codice

function merge(tab1::Array, tab2::Array) *# 1. inizializzazioni:* n1 = length(tab1) *# lunghezza di tab1* n2 = length(tab2) *# lunghezza di tab2* tab = Array{Int,1}() *# array di uscita (vuota)* i = j = 1; *# indici dei due array # 2. cicla finché una delle tabelle non termina: # copiando in uscita l'elemento minore # spostando l'indice dell'elemento copiato # 3. copia in output la parte residua # della tabella non terminata*

end

## Section 3

# <span id="page-11-0"></span>[Merge: Versione finale](#page-11-0)

```
julia> function merge(tab1::Array, tab2::Array, debug=false)
         n1 = length(tab1); n2 = length(tab2)tab = Array[Int,1]()i = j = 1;while i \leq n1 && j \leq n2if tab1[i] \leq t tab2[j]
               push!(tab, tab1[i]); i += 1
            else
               push!(tab, tab2[i]); j += 1
            end; if debug @show tab end
         end
          if i-1 == n1
            tab = append!(tab, tab2[i:n2])else
            tab = append!(tab, tab1[i:n1])end; if debug @show tab end
         return tab
       end
merge (generic function with 1 method)
```
#### Algoritmo di fusione – tracing

```
julia> merge( sort!(rand(-20:20, 5)), sort!(rand(-20:20, 13)), true )'
tab = [-18]tab = [-18, -13]tab = [-18, -13, -12]tab = [-18, -13, -12, -12]tab = [-18, -13, -12, -12, -11]tab = [-18, -13, -12, -12, -11, -10]tab = [-18, -13, -12, -12, -11, -10, -9]tab = [-18, -13, -12, -12, -11, -10, -9, -7]tab = [-18, -13, -12, -12, -11, -10, -9, -7, -6]tab = [-18, -13, -12, -12, -11, -10, -9, -7, -6, -4, -3, -1, 10, 12, 13, 14, 15, 17]1×18 LinearAlgebra.Adjoint{Int64,Array{Int64,1}}:
 -18 -13 -12 -12 -11 -10 -9 -7 -6 -4 -3 -1 10 12 13 14 15 17
```
### Algoritmo di fusione – tracing

```
julia> merge( sort!(rand(-20:20, 5)), sort!(rand(-20:20, 13)), true )'
tab = [-18]tab = [-18, -13]tab = [-18, -13, -12]tab = [-18, -13, -12, -12]tab = [-18, -13, -12, -12, -11]tab = [-18, -13, -12, -12, -11, -10]tab = [-18, -13, -12, -12, -11, -10, -9]tab = [-18, -13, -12, -12, -11, -10, -9, -7]tab = [-18, -13, -12, -12, -11, -10, -9, -7, -6]tab = [-18, -13, -12, -12, -11, -10, -9, -7, -6, -4, -3, -1, 10, 12, 13, 14, 15, 17]1×18 LinearAlgebra.Adjoint{Int64,Array{Int64,1}}:
 -18 -13 -12 -12 -11 -10 -9 -7 -6 -4 -3 -1 10 12 13 14 15 17
julia> merge( sort!(rand(-20:20, 5)), sort!(rand(-20:20, 13)) )'
1×18 LinearAlgebra.Adjoint{Int64,Array{Int64,1}}:
 -18 -13 -12 -12 -11 -10 -9 -7 -6 -4 -3 -1 10 12 13 14 15 17
```

```
<sup>1</sup> Generazione di dati casuali di test
julia> tab = rand(-20:20, 5);
julia> tab'
1×5 LinearAlgebra.Adjoint{Int64,Array{Int64,1}}:
-15 5 -16 -17 0
```

```
<sup>1</sup> Generazione di dati casuali di test
julia> tab = rand(-20:20, 5);
julia> tab'
1×5 LinearAlgebra.Adjoint{Int64,Array{Int64,1}}:
-15 5 -16 -17 0
```

```
<sup>1</sup> Generazione di dati casuali di test
julia> tab = rand(-20:20, 5);
julia> tab'
1×5 LinearAlgebra.Adjoint{Int64,Array{Int64,1}}:
-15 5 -16 -17 0
  4 Ordinamento dei dati
julia> tab1 = sort(rand(-20:20, 5));
julia> tab1'
1×5 LinearAlgebra.Adjoint{Int64,Array{Int64,1}}:
-18 -2 0 4 8
julia> tab2 = sort(rand(-20:20, 5));
julia> tab2'
1×5 LinearAlgebra.Adjoint{Int64,Array{Int64,1}}:
-15 -7 -4 6 9
```

```
1 Esecuzione fusione di due tabelle (array) ordinate(i)
julia> tab = merge(tab1,tab2);
julia> tab'
1×10 LinearAlgebra.Adjoint{Int64,Array{Int64,1}}:
-18 -15 -7 -4 -2 0 4 6 8 9
```

```
1 Esecuzione fusione di due tabelle (array) ordinate(i)
julia> tab = merge(tab1,tab2);
julia> tab'
1×10 LinearAlgebra.Adjoint{Int64,Array{Int64,1}}:
-18 -15 -7 -4 -2 0 4 6 8 9
```

```
1 Esecuzione fusione di due tabelle (array) ordinate(i)
julia> tab = merge(tab1,tab2);
julia> tab'
1×10 LinearAlgebra.Adjoint{Int64,Array{Int64,1}}:
-18 -15 -7 -4 -2 0 4 6 8 9
```
### Algoritmo di fusione – esempi

```
julia> tab1 = sort!(\text{rand}(-20:20, 5))'
1×5 LinearAlgebra.Adjoint{Int64,Array{Int64,1}}:
-19 -14 -14 -13 6
julia> tab2 = sort!(rand(-20:20, 13))'1×13 LinearAlgebra.Adjoint{Int64,Array{Int64,1}}:
-20 -20 -12 -12 -11 -6 -3 0 2 5 10 11 19
julia> merge(tab1,tab2)'
1×18 LinearAlgebra.Adjoint{Int64,Array{Int64,1}}:
-20 -20 -19 -14 -14 -13 -12 -12 -11 -6 -3 0 2 5 6 10 11 1
```
### Algoritmo di fusione – esempi

```
julia> merge( sort!(rand(-20:20, 5)), sort!(rand(-20:20, 13)) )'
1×18 LinearAlgebra.Adjoint{Int64,Array{Int64,1}}:
-17 -15 -12 -9 -4 -3 -2 1 1 3 4 7 7 10 14 17 17 20
julia> merge( sort!(rand(-20:20, 5)), sort!(rand(-20:20, 13)) )'
1×18 LinearAlgebra.Adjoint{Int64,Array{Int64,1}}:
-20 -17 -17 -16 -15 -11 -11 -8 -5 -5 0 1 9 9 13 13 15 18
julia> merge( sort!(rand(-20:20, 5)), sort!(rand(-20:20, 13)) )'
1×18 LinearAlgebra.Adjoint{Int64,Array{Int64,1}}:
-20 -17 -16 -14 -12 -10 -8 -6 -5 -4 -1 0 0 7 10 13 14 19
```
### <span id="page-23-0"></span>Section 4

## [Merge: complessità](#page-23-0)

Algoritmi fondamentali: merge – Lezione 32 [Fondamenti di Informatica \(Elettronici\)](#page-0-0) 21 dicembre 2020 15 / 17

## Analisi di complessità 1/2

#### Complessita' di tempo

.

E' facile convincersi che la complessità dell'operazione di fusione è  $O(n + m)$ , dove *n* e *m* sono la misura dei due sottoinsiemi di dati d'ingresso.

La complessità di tempo, in questo caso, è pari alla somma delle due fasi (ciclo e copia della parte rimanente dell'input)

le operazioni dominanti sono le scritture (in tempo costante) dei singoli termini dentro la collezione d'uscita, di lunghezza  $n = n1$  e  $m = n2$ , da cui

 $T(n, m) = \Theta(n + m)$ 

# <span id="page-25-0"></span>Analisi di complessità 2/2

#### Complessita' di spazio

.

E' pari alla misura dell'output, se non si riscrive su una delle collezioni di ingresso:

$$
space(n,m) = \Theta(n+m)
$$